www.powiat.turek.pl

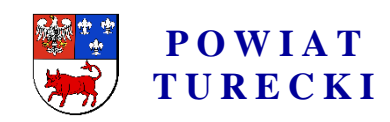

**Powiat Innowacji i Nowoczesnych Technologii**

Turek, dnia 18.04.2019 r.

IZP.272.10.2019

## **INFORMACJA Z OTWARCIA OFERT**

## *"Przetarg nieograniczony na realizację zadania pn.:* **"Dostawa wyposażenia zestawów demonstracyjnych pracowni pojazdów samochodowych dla Zespołu Szkół Rolniczych CKP w Kaczkach Średnich".**

Na podstawie art. 86 ust. 5 ustawy z dnia 29 stycznia 2004 roku Prawo zamówień publicznych (Dz. U. z 2018 r., poz. 1986 ze zm.) przekazuję informacje, jakie zostały podane podczas jawnego otwarcia ofert, które odbyło się w dniu **18 kwietnia 2019 roku, o godz. 12:00**, w siedzibie Zamawiającego, Starostwo Powiatowe w Turku, pokój nr 205, II piętro, ul. Kaliska 59, 62 - 700 Turek.

Na realizację zadania Zamawiający zamierza przeznaczyć kwotę: 162 179,19 zł brutto**.** 

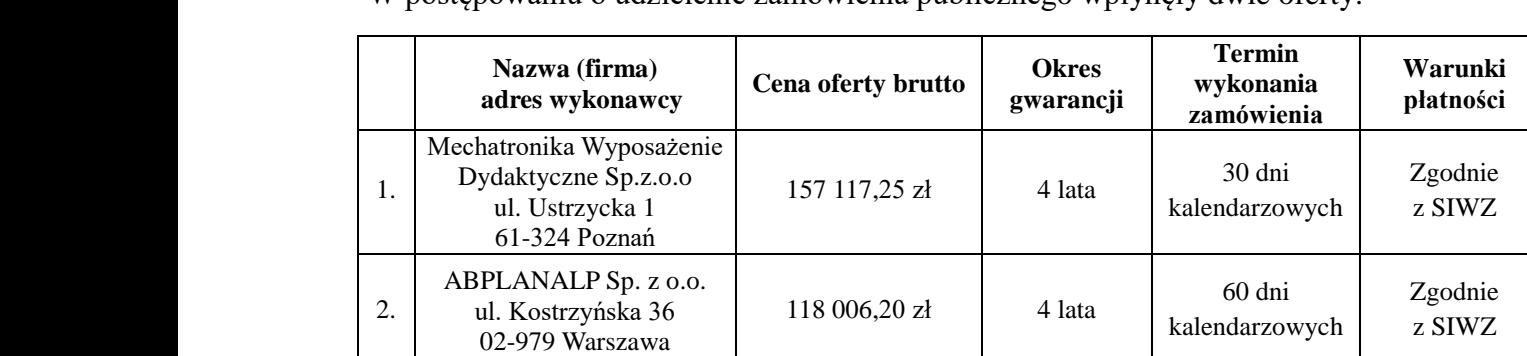

W postępowaniu o udzielenie zamówienia publicznego wpłynęły dwie oferty:

Roman Kacprzak Naczelnik Wydziału Inwestycji, Zamówień Publicznych i Projektów */podpis elektroniczny/*

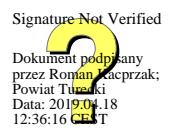

Oprac.: Małgorzata Grabarczyk, Inspektor ds. zamówień publicznych, Wydział Inwestycji, Zamówień Publicznych i Projektów, tel. 63 222 32 13

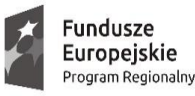

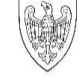

SAMORZĄD WOJEWÓDZTWA<br>WIELKOPOLSKIEGO

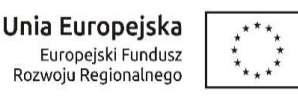

Starostwo Powiatowe w Turku, ul. Kaliska 59, 62 - 700 Turek, tel. 63 222 32 00, fax 63 278 83 19 Powiat Turecki, NIP: 668-194-01-89, REGON: 311018982 www.powiat.turek.pl, www.bip.powiat.turek.pl, e-mail: starostwo@powiat.turek.pl rachunek podstawowy Powiatu Tureckiego: 58 1560 0013 2781 4918 3000 0001